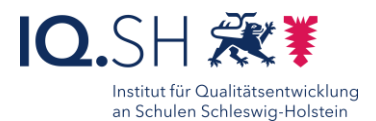

# Interaktives Arbeitsblatt *Einzelarbeit ggf. Partnerarbeit* mit Worksheet Crafter 16

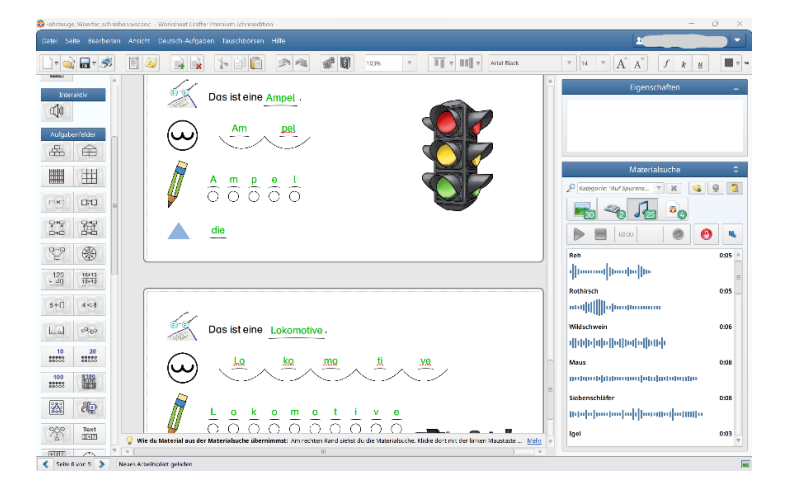

## Ziele:

- Selbstkontrolle durch Lernende
- Differenzierung durch Anpassung der Formate oder Einstellungen
- Sprechende Arbeitsblätter
- Plus: Material für Class-Room-Management

## Beschreibung:

Mit der Software *Worksheet Crafter* können Lehrkräfte Arbeitsblätter insbesondere für die Grundschule erstellen. Diese können dann ausgedruckt oder als PDF zur Verfügung gestellt werden.

Zuästzlich gibt es auch die Möglichkeit ein interaktives Arbeitsblatt zu erzeugen. Hierfür muss auf den Schüler-Endgeräten die kostenlose App *Worksheet Go!* installiert werden. Es gibt zahlreiche Verwendungsmöglichkeiten wie Lückentexte, Kreuzworträtsel, aber auch Einbindung von Audio, um einerseits die Arbeitsaufträge zur Verfügung zu stellen, aber auch Lernwörter z.B. beim Fremdsprachenerwerb passenden Bildern zuordnen zu lassen.

Lehrkräfte können für ihre Lerngruppen auch IDs einrichten und erhalten Einsicht über den Bearbeitungsstatus der zur Verfügung gestellten interaktiven Arbeitsblättern.

### Ablauf:

Die Lehrkraft muss vor Erstellung des Arbeitblattes im *WorksheetCrafter* die Seite als interaktives Arbeitsblatt einstellen. Hierdurch wird nicht nur das Layout angepasst, sondern auch die möglichen Funktionen aktiviert.

Es können komplett eigene Materialien erstellt oder bereits fertige Arbeitsblätter aus der Tauschbörse geladen und an die eigene Lerngruppe angepasst werden. Zusätzlich kann die Zusammenarbeit durch Austausch der Materialien im Kollegium unterstützt werden.

Für den Einsatz an Grundschulen finden sich zahlreiche Grundschriften, motivierende Grafiken und abwechslungsreiche Aufgabenformate, welche in der Art und Auswahl stetig wachsen. Das bzw. die Arbeitsblätter werden den Lernenden via Code oder QR-Code zur Verfügung gestellt werden.

> ausführliche ausiumiche<br>Schritt für Schritt - Anleitung einer Erklärvideo

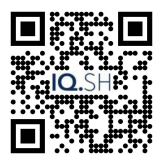

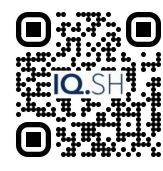

<https://t1p.de/s0bt6> <https://t1p.de/mmcm0>

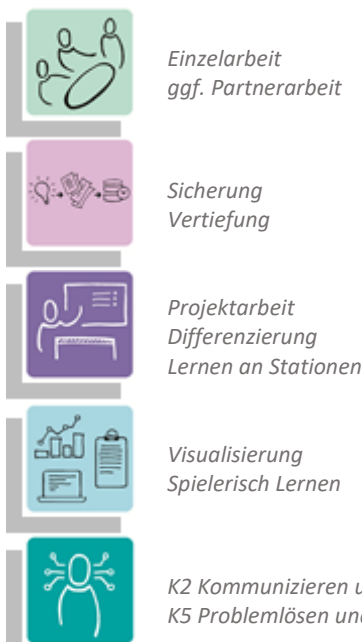

*K2 Kommunizieren und Kooperieren K5 Problemlösen und Handeln*

#### **Differenzierung und sonderpädagogische Hinweise**  $\sqrt{\text{Alifg}}$ ahe

Jedem Lernenden kann eine individuelles Arbeitsblatt mit individuellen Einschränkungen zugeteilt werden.

Ausrüstung

Zur Erarbeitung der Aufgaben müssen den SuS notwendige Ausstattungsgegenstände (z.B. Tablet-PC) zur Verfügung gestellt werden.

 $\checkmark$ Sozialform

Arbeitsblätter können verschiedenen Lerngruppen oder an einzelne SuS übertragen werden. Die Arbeit erfolgt in der Regel in Einzelarbeit, kann aber auch in Partnerarbeit durchgeführt werden.

 $\sqrt{\mathsf{Material}}$ 

Durch den Aufgabengenerator können Aufgabenformate indiviuell angepasst werden.

- Abstraktion der Vermittlung und
- Automatisierungsgrad

Den SuS können Aufgaben mit unterschiedlichem

Komplexitätsgrad zugewiesen werden. Die SuS kontrollieren sich eigenständig.

- Was benötige ich zur Erstellung?
	- Endgerät (Mac oder Windows)
	- $\checkmark$  Internetzugang (nicht dauerhaft)
	- $\checkmark$  Software (s.u.)

Was benötige ich zur Durchführung?

 App Worksheet Go! auf SuS-Geräten Was benötigen Schülerinnen und Schüler?

Tablet (iPad oder Android)

- $\checkmark$  Internetzugang (nicht dauerhaft)
- Benötigte Software

Worksheet Crafter (Einzel- oder Schullizenz notwendig) [https://worksheetcrafter.com/](https://worksheetcrafter.com/downloads/vollversion)

- Ähnliche Methoden
	- Sprechendes Bilderbuch mit Book Creator
	- Digitales Buch mit Book Creator